# Introduction à l'informatique

INF0326 - Outils bureautiques, logiciels et Internet

#### Informatique

*"*L'informatique est la science qui regroupe l'ensemble des théories et techniques permettant de traiter de l'information à l'aide d'un ordinateur."

#### **Ordinateur**

*"Un ordinateur est une machine électronique qui fonctionne par la lecture séquentielle d'un ensemble d'instructions, organisées en programmes, qui lui font exécuter des opérations sur des données."*

[Wikipedia](http://fr.wikipedia.org/wiki/Ordinateur)

### Exemple d'ordinateur

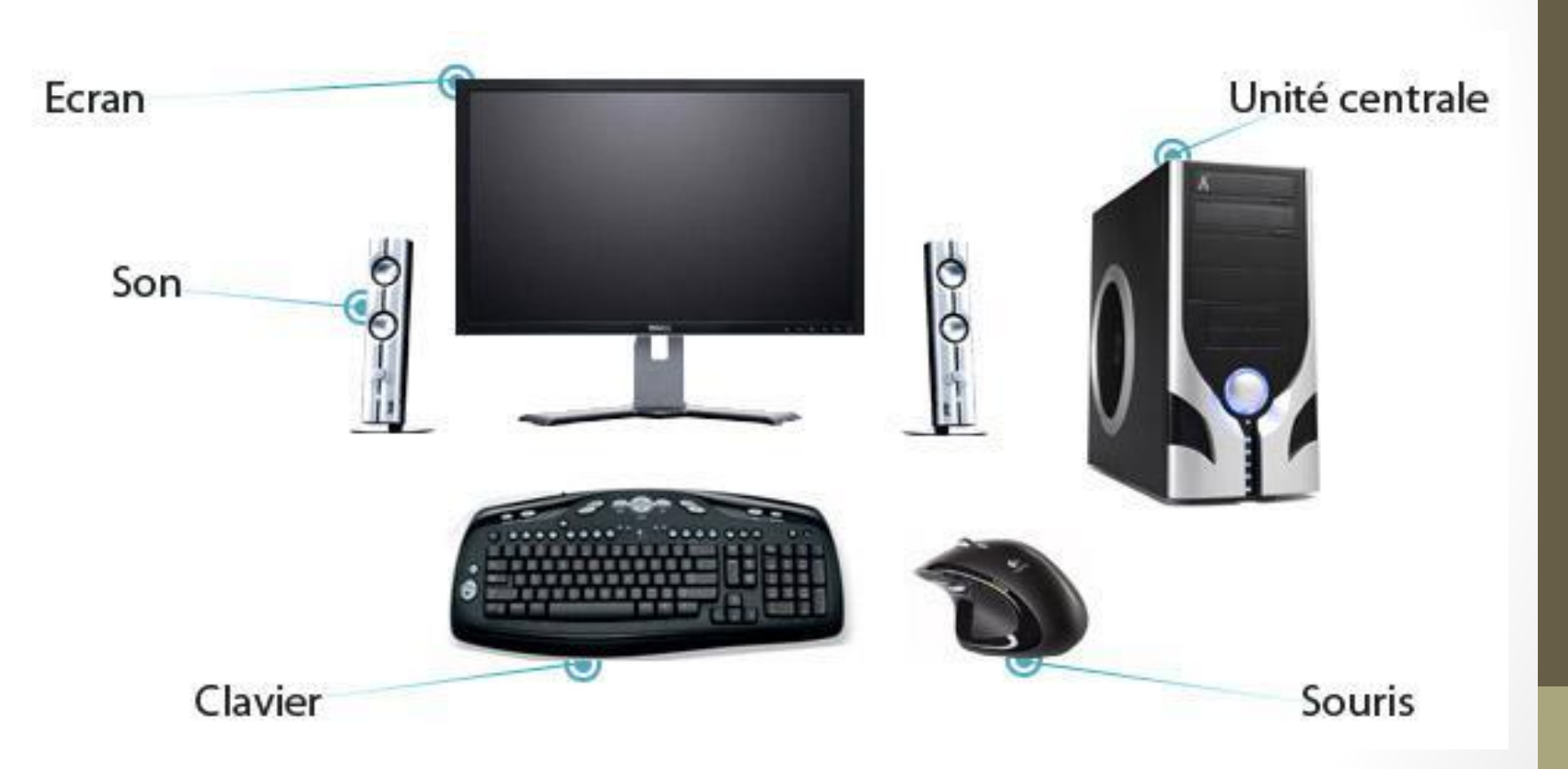

### Matériel et Logiciel

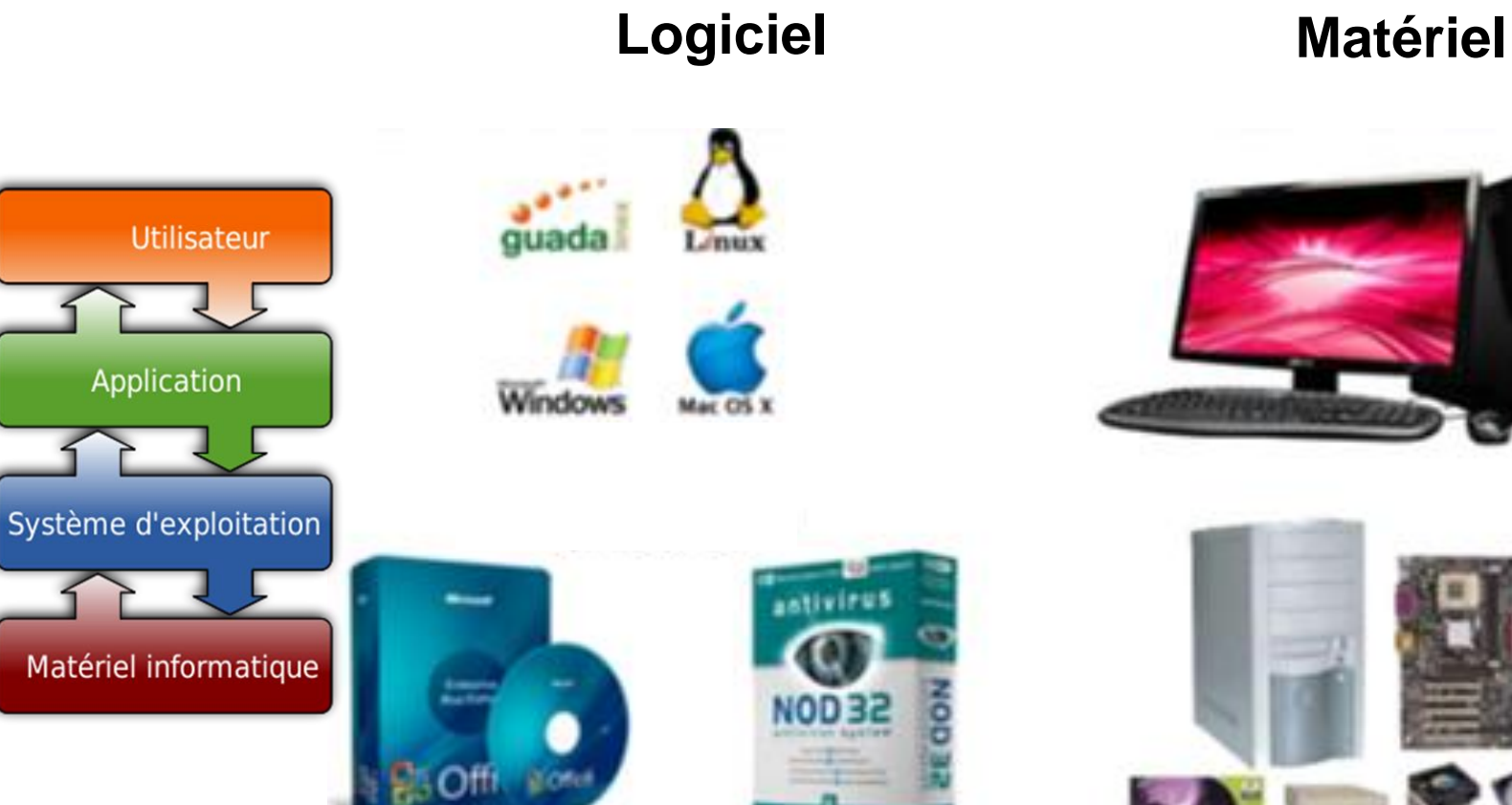

**MS Word** 

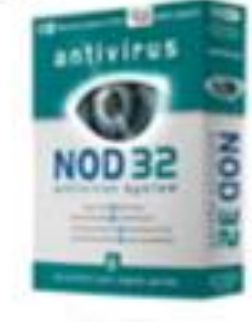

**Antivirus** 

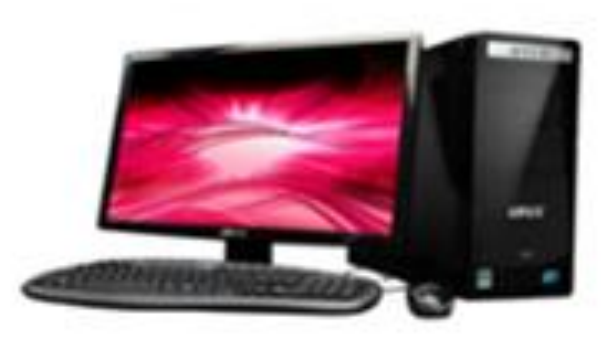

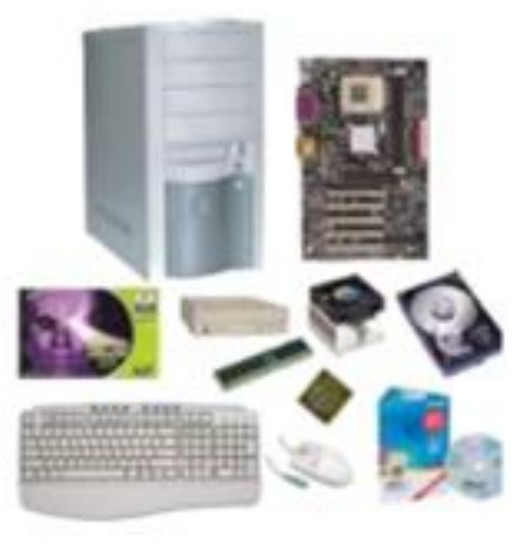

## Catégories de logiciels

- **Trois catégories :**
	- 1. logiciel applicatif (i.e. Notepad)
	- 2. logiciel système (i.e. système d'exploitation)
	- 3. micrologiciel (firmware en anglais)
- Un logiciel embarqué, un logiciel libre, un logiciel propriétaire font référence à une manière de distribuer le logiciel.

### Licences logiciels

#### • **Licence fixe**

• La licence fixe est conçue pour être installée sur un ordinateur particulier. Elle peut utiliser une caractéristique spécifique à cet ordinateur (par exemple son adresse MAC) pour vérifier et contraindre la conformité de l'usage de la licence.

#### • **Licence nominative**

- La licence nominative est attribuée à un utilisateur particulier, qui peut l'installer sur tout ordinateur, mais est le seul utilisateur agréé à l'utiliser.
- **Licence flottante**
	- La licence flottante fonctionne avec un ordinateur serveur de licence(s) : celui-ci décompte le nombre de licences utilisées à un instant T sur le réseau : tant qu'au moins une licence reste disponible, tout ordinateur du réseau réclamant une licence se la verra affecter temporairement, le temps d'utilisation du logiciel concerné.

#### • **Shareware**

• La licence shareware -ou partagiciel- attribue un droit temporaire et/ou avec des fonctionnalités limitées d'utilisation. Après cette période d'essai, l'utilisateur devra rétribuer l'auteur pour continuer à utiliser le logiciel ou avoir accès à la version complète.

#### • **Licences libres**

• Les licences de [logiciel libre,](http://fr.wikipedia.org/wiki/Logiciel_libre) sont une forme particulière de licence.

http://fr.wikipedia.org/wiki/Licence\_de\_logiciel

#### Composants d'un ordinateur

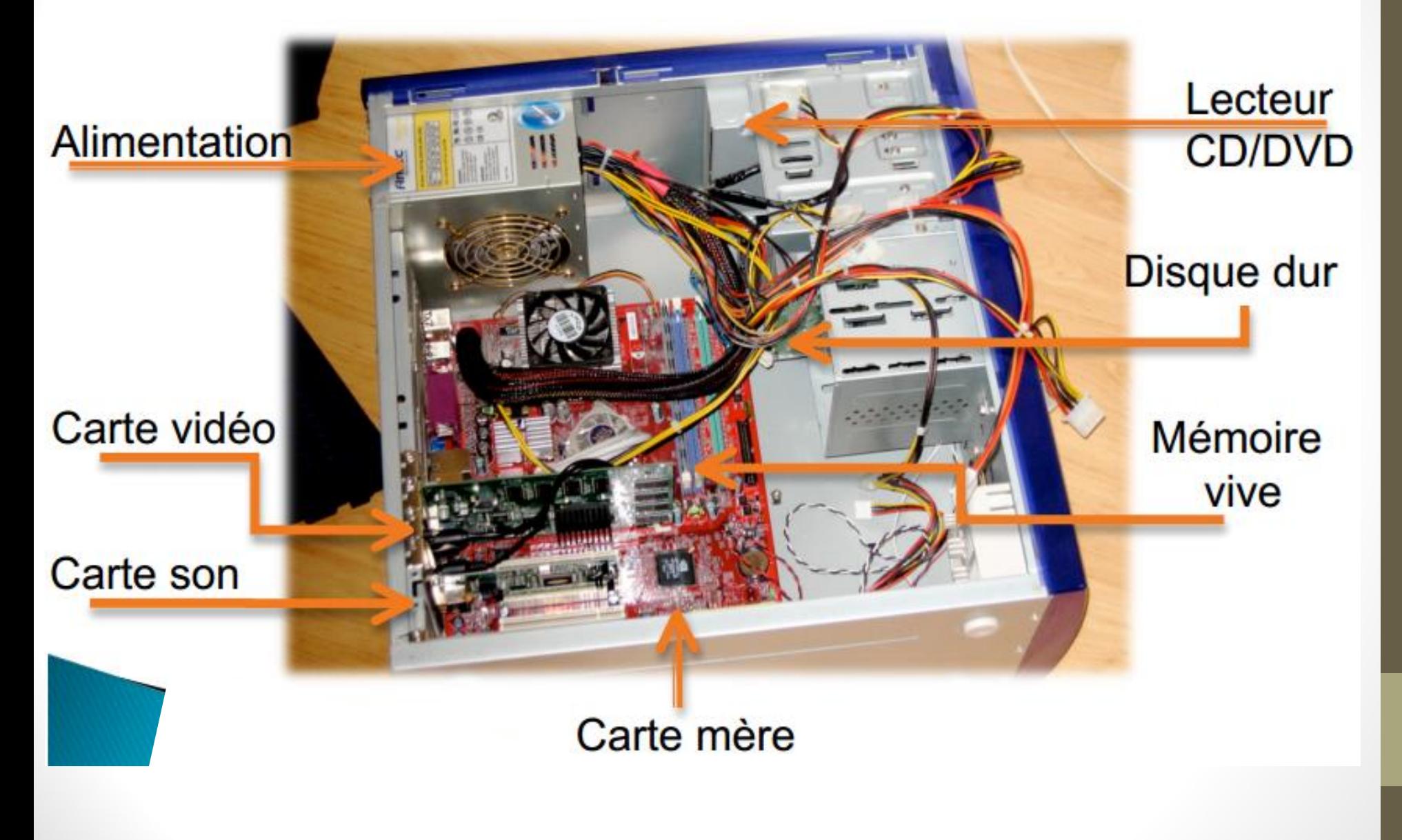

#### Carte mère

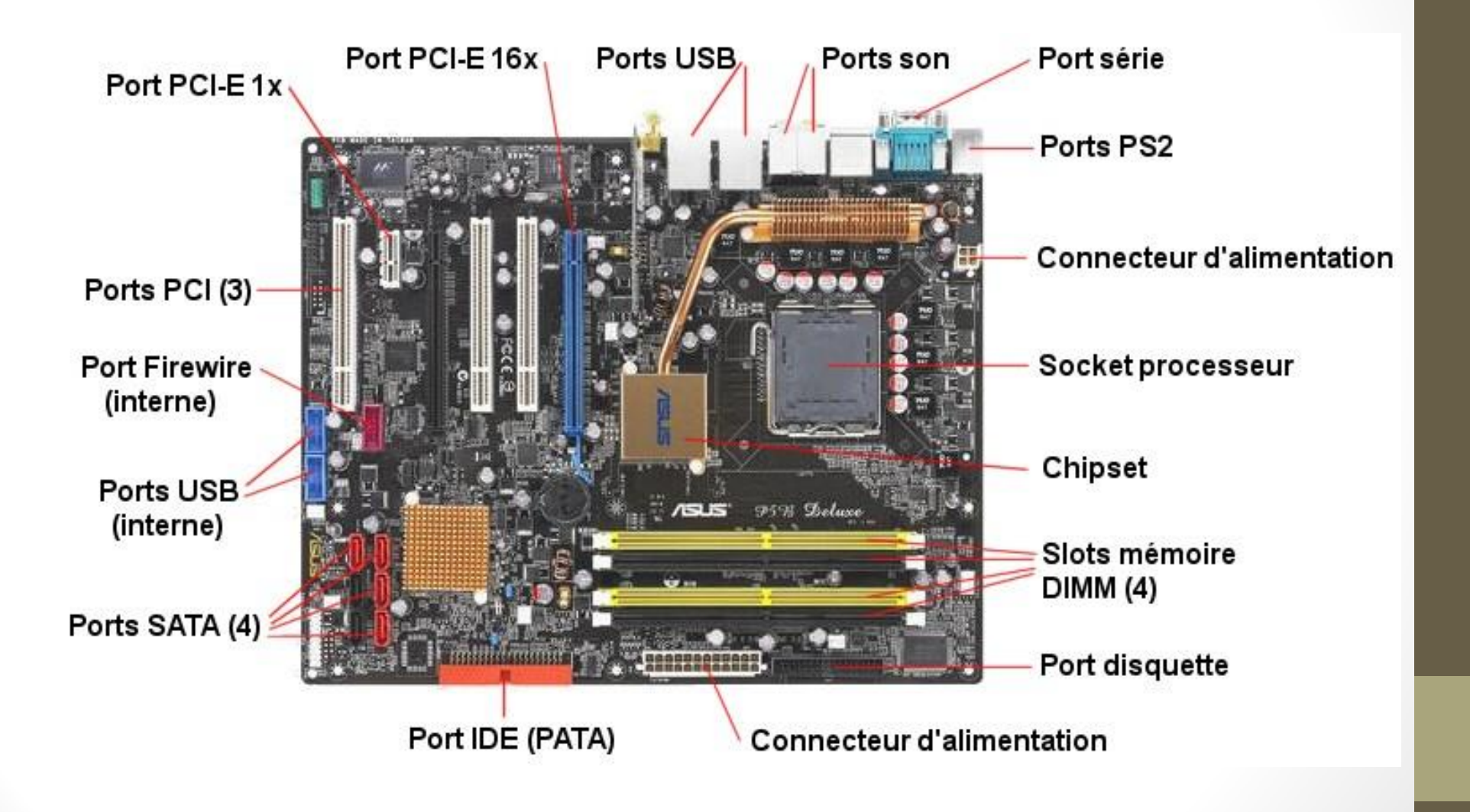

image[:www.choixpc.com](www.choixpc.com)

#### Processeur

- Composant central de l'ordinateur
- Effectue des opérations arithmétiques et logiques

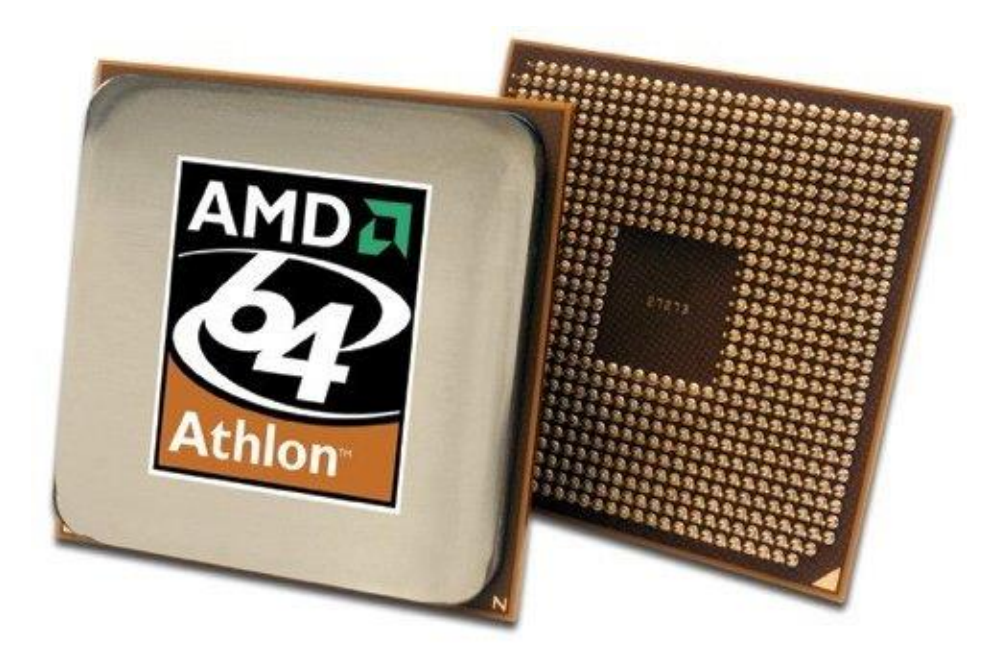

#### Processeur

- Les UAL peuvent être spécialisées ou pas. Les UAL élémentaires calculent sur des nombres entiers, et peuvent effectuer les opérations communes, que l'on peut séparer en quatre groupes :
- 1. Les opérations arithmétiques : addition, soustraction, changement de signe…
- 2. les opérations logiques : compléments à un, à deux, et, ou, ouexclusif, non, non-et…
- 3. les comparaisons : test d'égalité, supérieur, inférieur, et leur équivalents « ou égal »
- 4. éventuellement des décalages et rotations (mais parfois ces opérations sont externalisées).

#### Mémoire

Tout composant électronique capable de stocker des données.

Types de mémoire:

- Mémoire vive (ex: barrettes RAM)
- Mémoire cache (antémémoire)
- Mémoire morte (ROM)
- Mémoire de masse (ex: disques dur)
- Mémoire flash

#### Mémoire volatile

Mémoire vive, centrale, principale, primaire, volatile (main memory, primary storage)

- directement accessible par le processeur central
- contient les instructions et les données d'un programme en exécution
- rapidité
- non persistance (volatile)

#### Mémoire persistante

Mémoire de masse, secondaire (secondary storage), permanente, externe, stable, non volatile ou persistante

- indirectement via des opérations d'entrée/sortie
- lenteur
- persistance

#### Mémoire cache

Une mémoire relativement petite et rapide qui stocke les informations les plus utilisées d'une autre mémoire plus grande et plus lente.

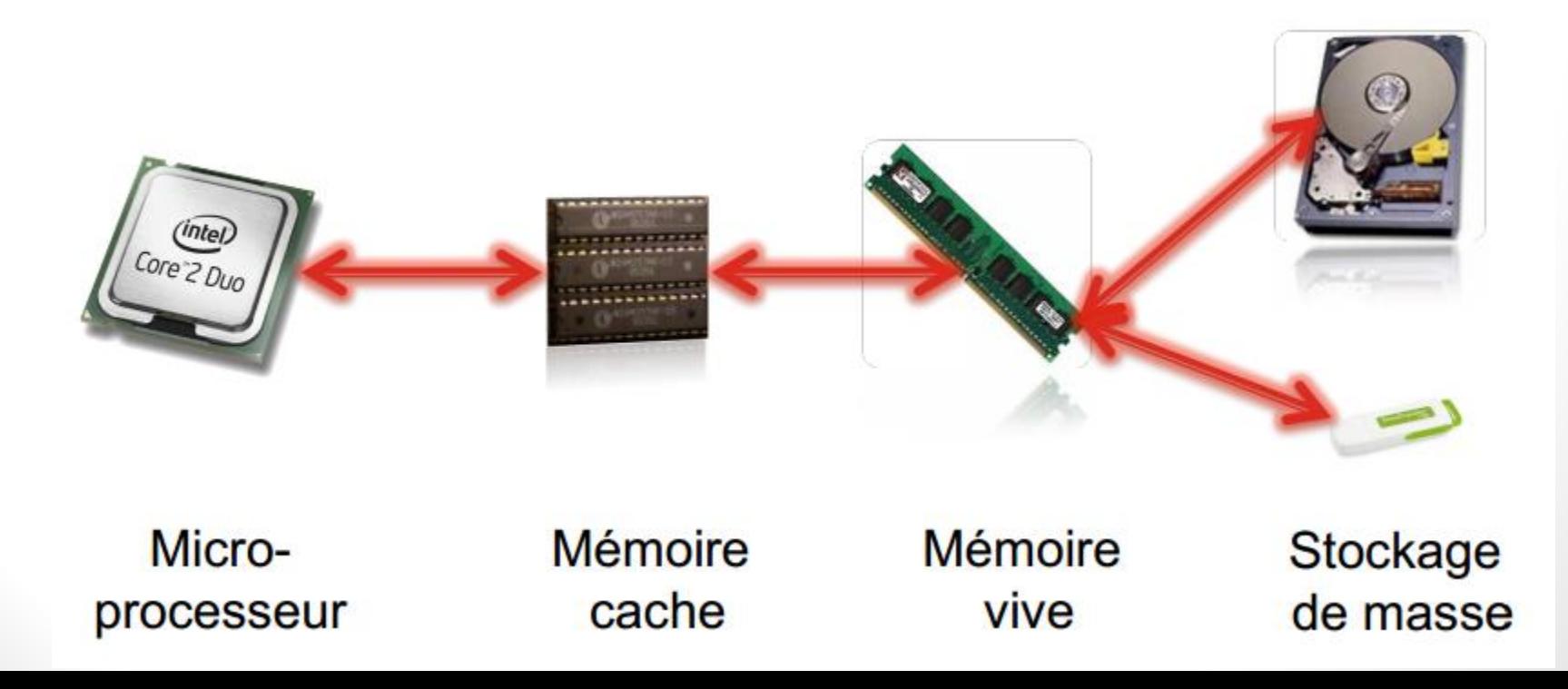

## Périphérique E/S (1/3)

Périphériques d'entrée:

- Appareils qui acceptent des données/commandes et les mettent sous une forme que l'ordinateur peut traiter.
	- o Ex. : Souris, Clavier, Lecteur de code barres,…
- Périphériques de sortie:
	- Convertissent l'information traité en un format compréhensible pour l'humain
		- o Ex. : Moniteur, Imprimante,…

## Périphérique E/S (2/3)

Périphériques d'entrée:

- Clavier
	- o 4 types de touches:
		- 1. Numériques
		- 2. Alphanumériques
		- 3. De déplacement/Spécialisés
		- 4. De fonctions (F)/raccourcis

### Périphérique E/S (2/3)

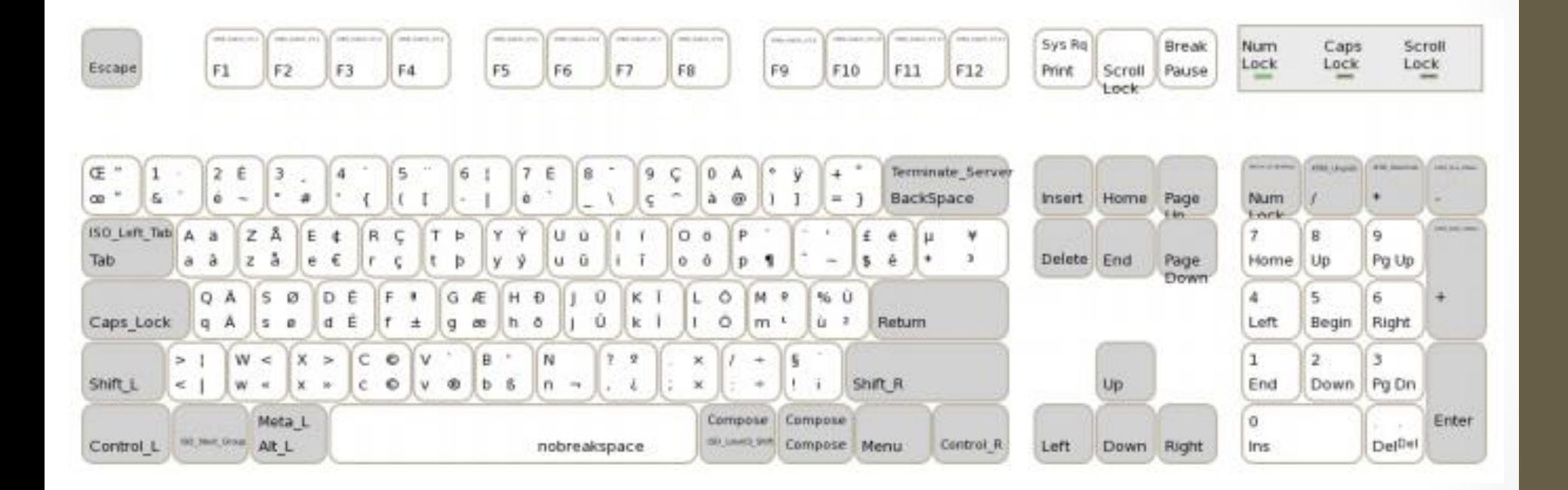

## Périphérique E/S (3/3)

Périphériques d'entrée: (suite)

- Souris
	- o Bouton de gauche
		- Pointer/Sélectionner/Ouvrir/Déplacer un fichier/dossier
	- o Roulette
		- Déplacement vertical et/ou horizontal à l'intérieur d'un document
	- o Bouton de droite
		- Utiliser des options associées au contexte

### Langage de l'ordinateur (problème)

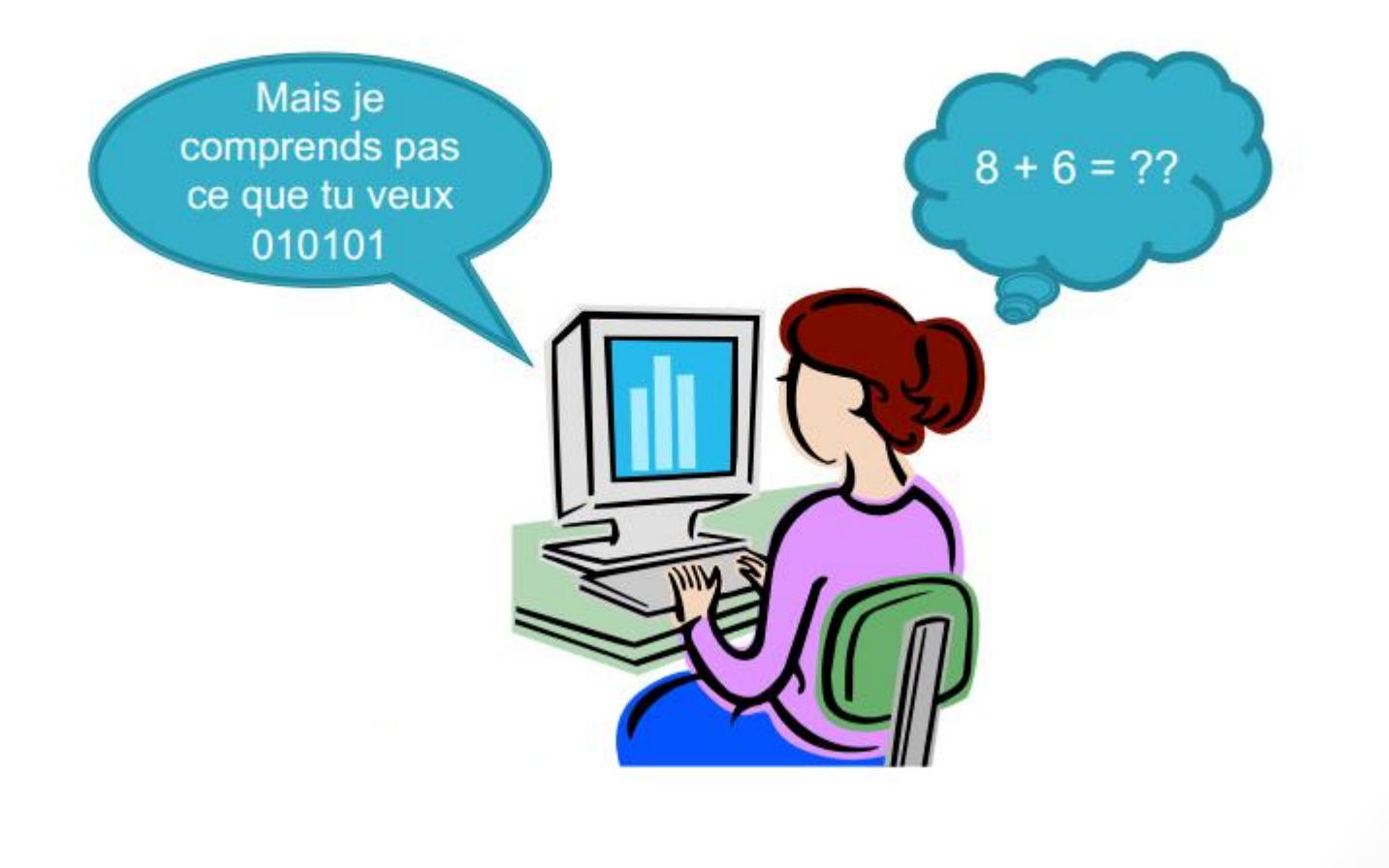

## Langage de l'ordinateur (solution)

S'entendre sur un langage commun:

**le binaire**

Un seul symbole: **le bit** valeur 0 ou 1

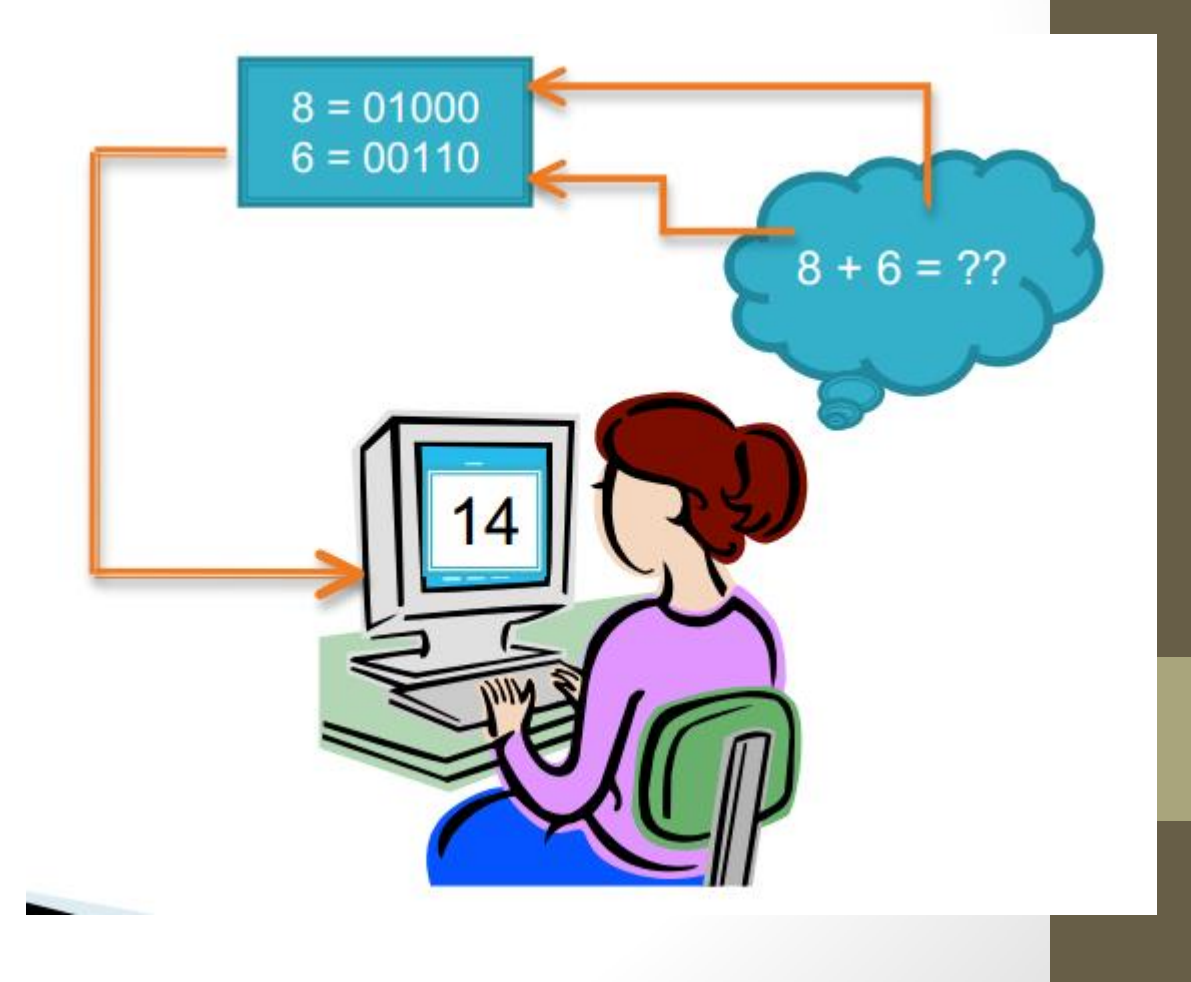

### Représentation des caractéres

On encode les caractères en binaire:

- caractère sur 8 bits
	- $\circ$  ex: la lettre 'a' = 0110 0001

La norme ASCII [aski]

- Code Américain Normalisé pour l'Échange d'Information
- contient les caractères nécessaires pour écrire en anglais
- à la base de nombreuses autres normes comme ISO 8859-1 et Unicode qui l'étendent.

#### Unités de mémoire

Table de conversion:

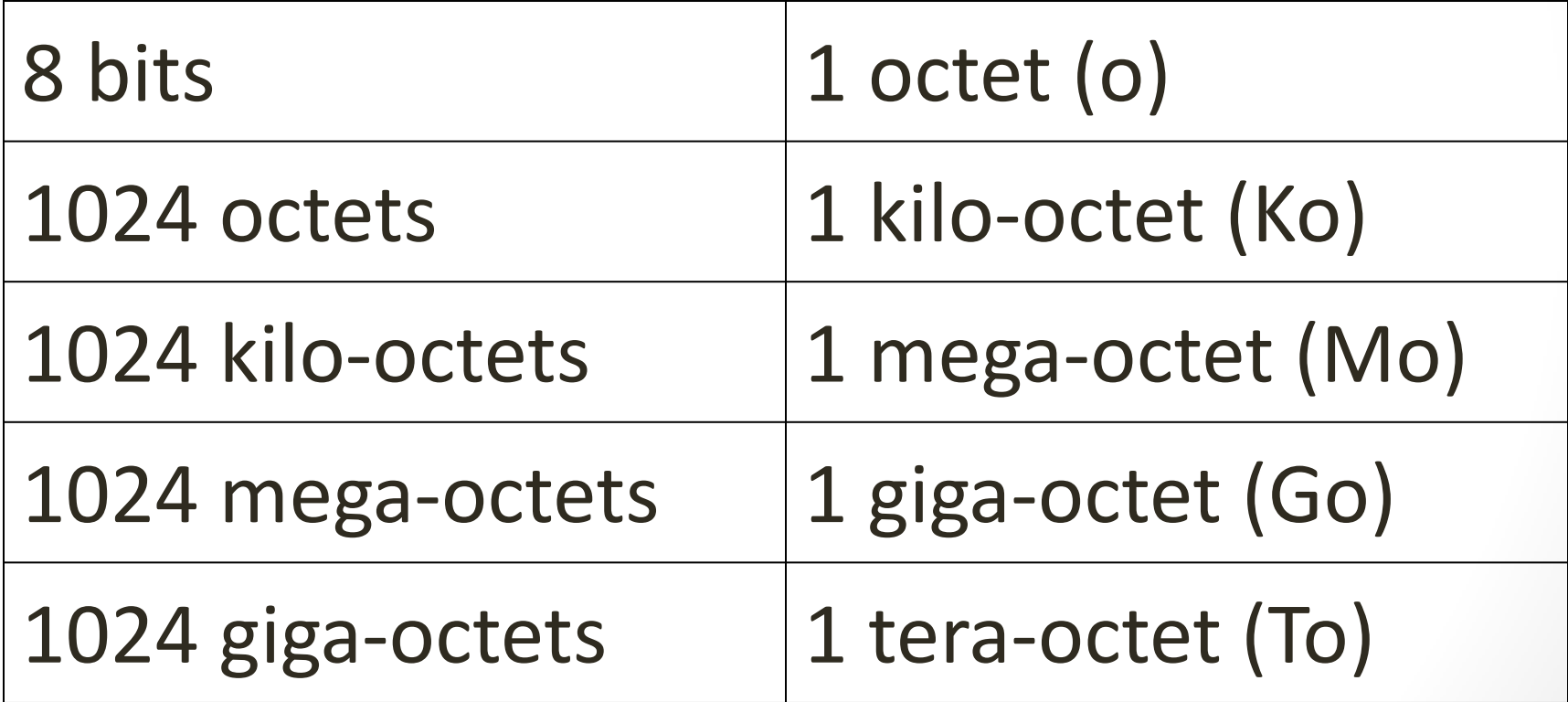

#### Tailles courantes

Quelques exemples:

- Disquette: 1.44 Mo
- 
- 
- Disque dur: en Go ou To

● CD: 650 ou 700Mo ● DVD: 4.7 ou 8.5 Go

#### Exercice

Un fichier de 10Go peut être stocké dans un minimum de:

- ?? DVD (de 4.7 Go)
- ?? CD (de 700 Mo)

### Exercice (solution)

Un fichier de 10Go peut être stocké dans un minimum de:

- ?? DVD (de 4.7 Go)
- ?? CD (de 700 Mo)

Réponse:

- 3 DVD
- 15 CD

#### Question

- Pourquoi un disque dur de 200Go n'est pas réellement 200Go?
	- [http://www.tech2tech.fr/pourquoi-la-capacite-des-disques-dur-nest](http://www.tech2tech.fr/pourquoi-la-capacite-des-disques-dur-nest-jamais-celle-annoncee/)[jamais-celle-annoncee/](http://www.tech2tech.fr/pourquoi-la-capacite-des-disques-dur-nest-jamais-celle-annoncee/)

### Histoire de l'informatique

• <http://histoireinform.com/Histoire/chronlg1.htm>

# FIN